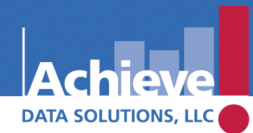

Achieving results by making sense of your data

# *Using Exam Reports to Analyze and Disaggregate Data*

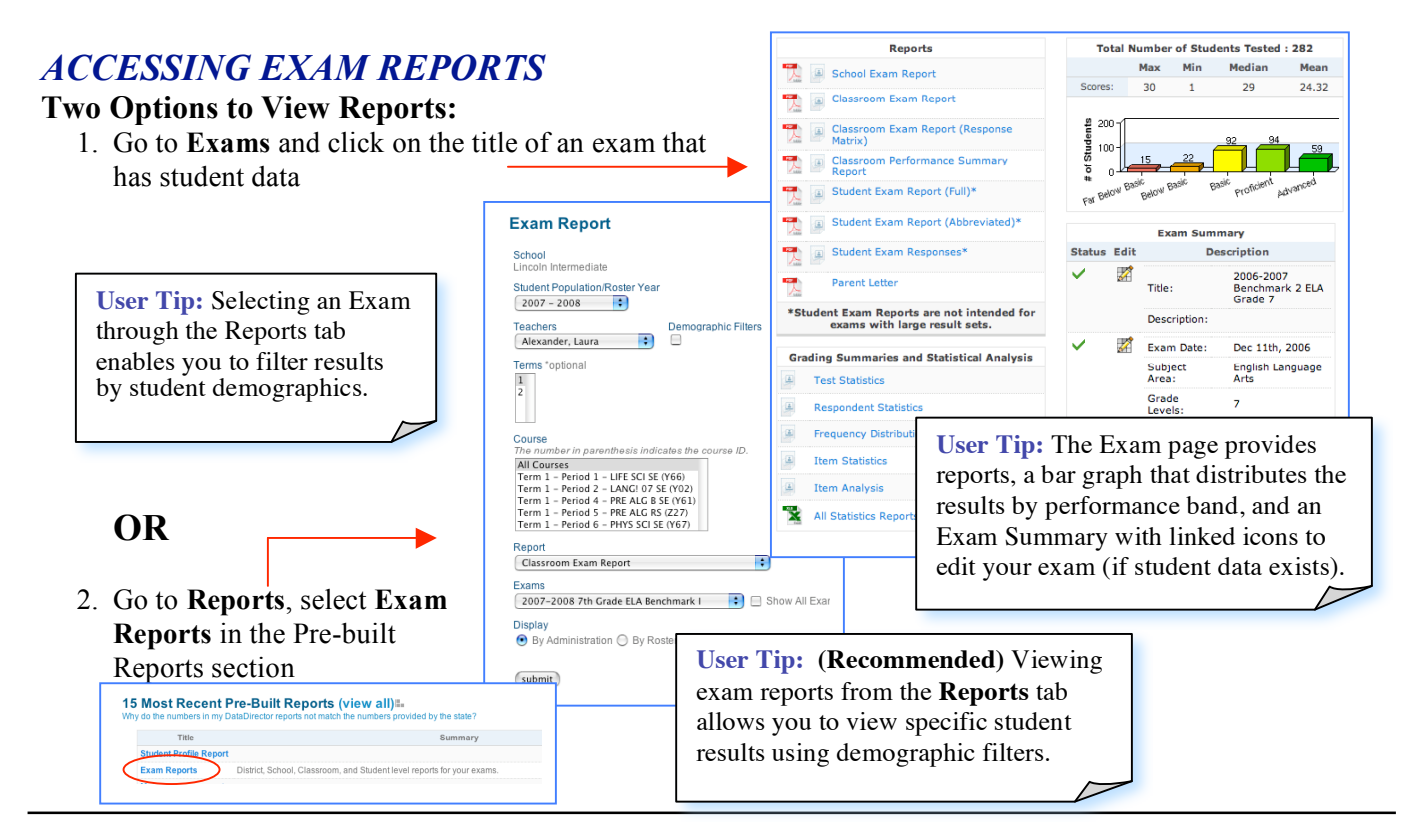

#### *School Exam Report (totals by teacher)*

- Classroom performance average by standard/cluster and for overall test
- Performance level distribution across a site
- Description for each standard and cluster used in test

**User Tip:** Identify performance strength and weakness by standard/cluster per classroom.

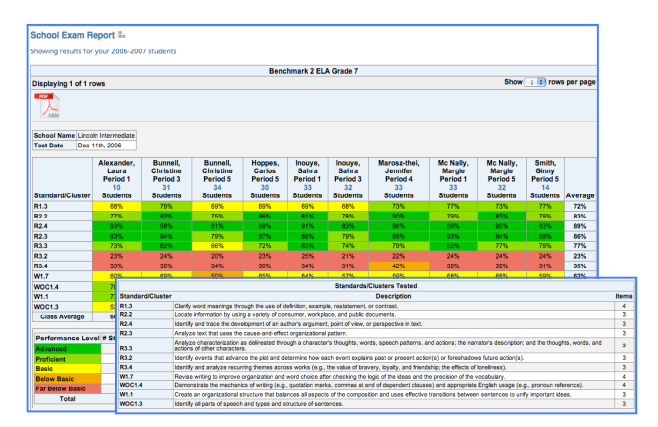

#### *Classroom Exam Report (view one class at a time)*

- Summary results for each classroom: number of students tested, average number correct and average percent correct
- Performance level distribution with pie chart
- For each standard and cluster: description, number of items, percent correct and number correct
- Response Frequency table: tabulates student item-by-item responses

**User Tip:** Use the Response Frequency chart in this report to help identify distractors. You may click on the numbers to view which students chose each response.

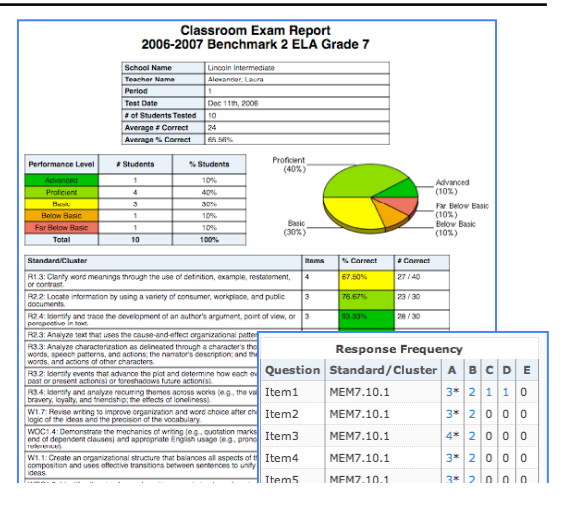

# *Classroom Exam Report (Response Matrix)*

- Item-by-item responses per student
- Class average percent correct by item

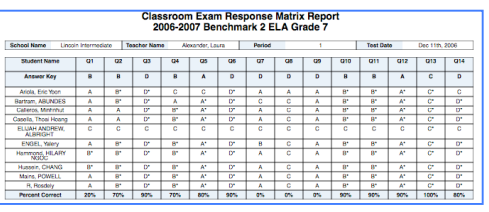

## *Classroom Performance Summary Report*

- Performance level distribution with pie chart
- Classroom roster with number correct, percent correct and percent correct by standard and cluster per student

**User Tip:** This report displays the most information on a single page. Color-coding on this report makes it easy for teachers to analyze performance by standard/cluster per student.

## *Student Exam Reports*

- Student Exam Report (Full): performance summary, performance detail andresponse frequency results
- Student Exam Report (Abbreviated): performance summary and standard detail
- Student Exam Responses: report with number correct, percent correct and response frequency

#### *Parent Letter*

- Downloadable PDF intended for teachers to share with parents/guardians (availble in English and Spanish)
- Provides performance summary, standards reporting and helpful study tips

# *Exam Student Feedback*

- Number and percent correct
- Questions missed (with student and correct responses)
- Formatted to fit up to six students per page (suitable for Avery Label 5164)

#### *Grading Summaries and Statistical Analysis (Advanced Statistical Features)*

- **Test Statistics** statistical analysis of overall respondent data including min/max/median/mean score, inter quartile range, variance, standard deviation, and confidence interval reporting
- **Respondent Statistics** total and percent score by student
- **Frequency Distribution** tabulation of percentage range and performance band frequency
- **Item Statistics** –item-by-item statistics on sample size, number missing, p value, point biserial
- **Item Analysis** –analysis of the results for each item's answer choice and distractors
- **All Statistics Reports** (Excel Download) –a comprehensive report that downloads data from each of the statistic reports

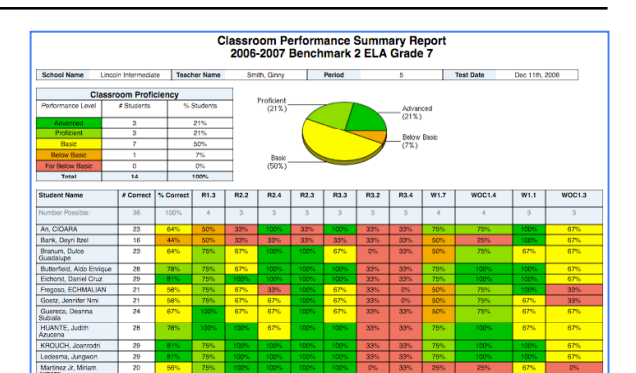

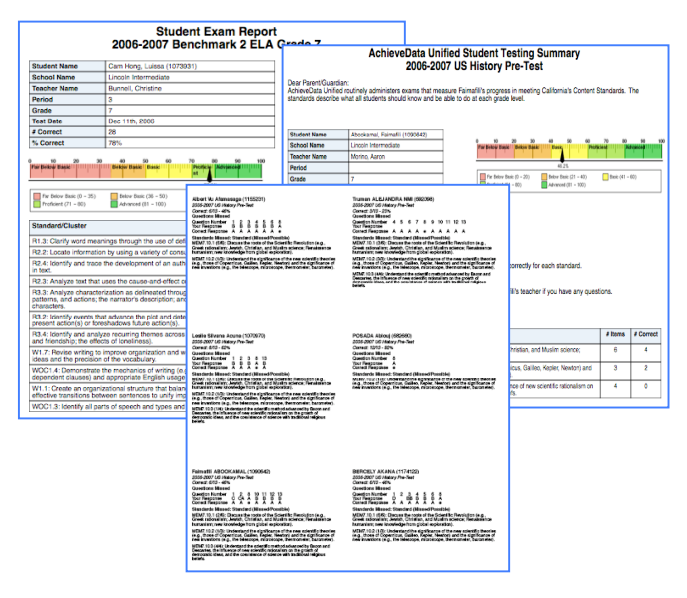

**Grading Summaries and Statistical Analysis** 

All Statistics Reports (Excel download)

国

 $\left\vert \underline{a}\right\rangle$ 

 $\overline{\underline{\mathbf{a}}}$ 

 $\left| \underline{a} \right|$ 

 $\left\vert \underline{a}\right\rangle$ 

**Test Statistics** 

**Item Statistics** 

**Item Analysis** 

**Respondent Statistics** 

**Frequency Distribution**